# **B** PolyWorks<br> **DataLoop**

Rozwiązanie łączności cyfrowej, które pozwala na wzajemne połączenie wszystkich osób przechwytujących dane pomiarowe 3D lub potrzebujących do nich dostępu.

 $\mathcal{O}^{\mathcal{O}}$ 

PolyWorks|DataLoop™ to rozwiązanie nowej generacji do zarządzania danymi, które umożliwia udostępnianie danych pomiarowych 3D i wyników w całym przedsiębiorstwie, przyczyniając się do transformacji cyfrowej organizacji. Zapewnia platformę współpracy cyfrowej, która ułatwia pracę zespołową, umożliwiając wzajemne połączenie wszystkich członków zespołu przechwytujących dane pomiarowe 3D lub potrzebujących do nich dostępu.

### Niezawodne zarządzanie danymi pomiarowymi 3D

PolyWorks|DataLoop to skalowalne rozwiązanie do zarządzania danymi, które pozwala na optymalną obsługę ogromnej ilości danych generowanych w trakcie wykonywania pomiarów 3D poprzez zarządzanie projektami inspekcji, ich wersjami i danymi pomiarowymi 3D.

### Łatwiejszy dostęp do danych

Znajdź projekt inspekcji, wprowadzając numer części. Pobierz dane pomiarowe 3D wadliwej części na podstawie jej numeru seryjnego. To takie proste. Czasy, w których trzeba było szukać pliku lub folderu na dysku lokalnym lub sieciowym, już minęły. Witamy w nowym świecie PolyWorks|DataLoop, w którym znajdziesz wartościowe informacje!

### $\Box$

**Przechowywanie danych pomiarowych 3D w centralnej bazie danych E¤** 

#### **Indeksowanie wszystkich istotnych informacji**

Zidentyfikuj kluczowe informacje o częściach i procesach oraz użyj właściwości niestandardowych, aby zindeksować je w bazie danych.

**Łatwe znajdowanie** 

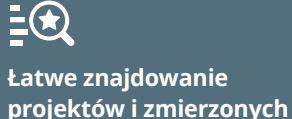

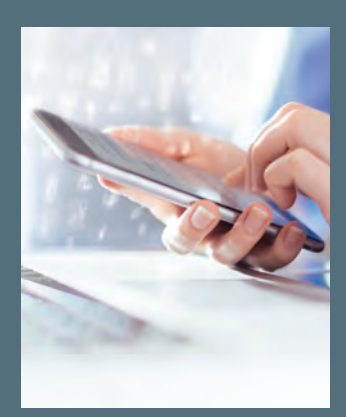

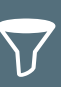

### **części** Łatwo znajduj i otwieraj

zarchiwizowane projekty i zmierzone części, przeszukując je na podstawie indeksowanych właściwości.

**Przyspieszenie wyszukiwania przez filtrowanie jego wyników** Skorzystaj z naszych zaawansowanych narzędzi do filtrowania, aby zawęzić zakres wyników wyszukiwania i znaleźć pożądane dane bez

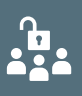

wysiłku.

#### **Zarządzanie zezwoleniami projektu inspekcji**

Kontroluj dostęp do swoich projektów, aby zabezpieczyć szablony przed nadpisaniem lub skonfiguruj ograniczony obszar do pracy dla współpracowników zewnętrznych.

Przechowuj cenne dane pomiarowe 3D w nowoczesnej infrastrukturze do przechowywania powtarzalnych danych i o nic się nie martw.

### **Wykorzystanie popularnego rozwiązania Microsoft SQL Server**

Oprzyj magazyn danych na sprawdzonym rozwiązaniu SQL Server firmy Microsoftoraz jego rozległej sieci pomocy technicznej  $\overline{SOI}$ oraz partnerów serwisowych.

### **Konfiguracja sprzętu zgodnie z potrzebami biznesowymi**

Hostuj system zarządzania danymi na jednym serwerze lokalnym lub w chmurze lub korzystaj z wielu serwerów z zastosowaniem replikacji danych w czasie rzeczywistym.

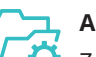

### **Automatyzacja zarządzania plikami i folderami**

Zautomatyzuj obsługę wszystkich plików i folderów projektu i zrezygnuj z ręcznego wykonywania operacji, które mogą spowodować uszkodzenie danych.

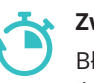

#### **Zwiększenie szybkości transferu danych**

Błyskawicznie pobieraj i przesyłaj projekty dzięki inteligentnej strategii buforowania i technikom transferu minimalnych ilości danych.

### **Ograniczenie wykorzystania miejsca na dysku**

Ponownie wykorzystuj zapisane i zeskanowane dane lub modele CAD podczas tworzenia nowych projektów bez konieczności **ZL** użycia dodatkowego miejsca na dysku.

### Łączność cyfrowa zwiększająca efektywność pracy zespołowej

PolyWorks|DataLoop od podszewki przekształca procesy i interakcje między ludźmi w zespołach, które przechwytują lub potrzebują dostępu do danych pomiarowych 3D, dzięki wieloplatformowemu elastycznemu środowisku cyfrowemu, narzędziom komunikacji cyfrowej i możliwości równoczesnego dostępu, który sprawia, że członkowie zespołów mogą w tym samym czasie przeglądać, edytować i mierzyć jeden projekt inspekcji.

#### $\bigcirc$ **Omawianie kwestii związanych z pomiarami bezpośrednio ze współpracownikami**

### **Analiza danych za pośrednictwem sieci Web lub interfejsu mobilnego**

Skontaktuj się ze współpracownikami, którzy nie mają dostępu do oprogramowania PolyWorks lub komputera, aby wspólnie przeanalizować dane pomiarowe 3D.

#### $|\mathbf{\cdot} \mathbf{\cdot} |$ **Monitorowanie i analiza wyników pomiarów 3D w czasie rzeczywistym**

**Błyskawiczne udostępnianie**  ্রিষ্ট **danych pomiarowych 3D** 

Udostępnij współpracownikom link do projektu inspekcji w widoku 3D z określonej pozycji.

#### 二 **Równoczesne mierzenie wielu części**

Otwórz wątek dyskusji w projekcie inspekcji i oznacz określonych współpracowników w celu rozpoczęcia współpracy cyfrowej.

### **Łatwe inicjowanie pilnych zadań weryfikacji**

Współpracuj z nielicencjonowanymi użytkownikami nawet 5 razy w roku bez dodatkowych kosztów podczas weryfikacji pilnych problemów związanych z produkcją.

Przeglądaj niestandardowe pulpity nawigacyjne i wykresy trendów oraz przeglądaj projekty inspekcji, podczas gdy członkowie zespołu nadal wykonują pomiary.

### **Ulepszanie projektów inspekcji w ramach współpracy**

Edytuj projekt inspekcji wspólnie ze współpracownikami i otrzymuj powiadomienia po udostępnieniu przez współpracownika zaktualizowanej części.

Wykonuj pomiary dla wielu części na wielu stanowiskach i przesyłaj je w ramach tego samego projektu w tym samym czasie.

### Zgodność z wymaganiami działu IT

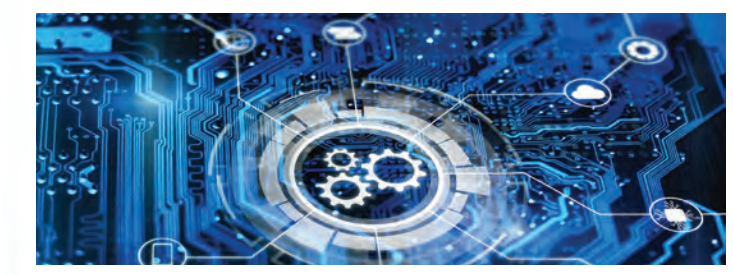

PolyWorks|DataLoop oferuje wszystkie funkcje, których Twój zespół IT oczekuje od profesjonalnego systemu zarządzania danymi, aby zapewnić płynną integrację z procesami przedsiębiorstwa.

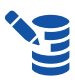

### **Bezproblemowa konfiguracja systemu**

Twórz bazy danych, konfiguruj parametry, weryfikuj informacje i testuj system w przyjaznym dla użytkownika narzędziu konfiguracji.

# $\begin{array}{@{}c@{\hspace{1em}}c@{\hspace{1em}}c@{\hspace{$

**Korzystanie z zabezpieczeń szyfrowania HTTPS i tokenu dostępu**

Chroń dane wrażliwe, korzystając ze standardowego w branży szyfrowania oraz najlepszych praktyk bezpieczeństwa.

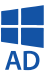

### **Uzyskanie dostępu do danych pomiarowych 3D przy użyciu poświadczeń sieciowych**

Zaimplementuj usługę Microsoft Active Directory, aby w krótkim czasie zapewnić dostęp do danych pomiarowych 3D wszystkim użytkownikom w sieci.

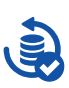

### **Sprawne tworzenie kopii zapasowej danych pomiarowych 3D**

Chroń równocześnie wszystkie dane pomiarowe 3D, wykonując kopię zapasową na taśmie magnetycznej lub w serwisie do przechowywania plików online.

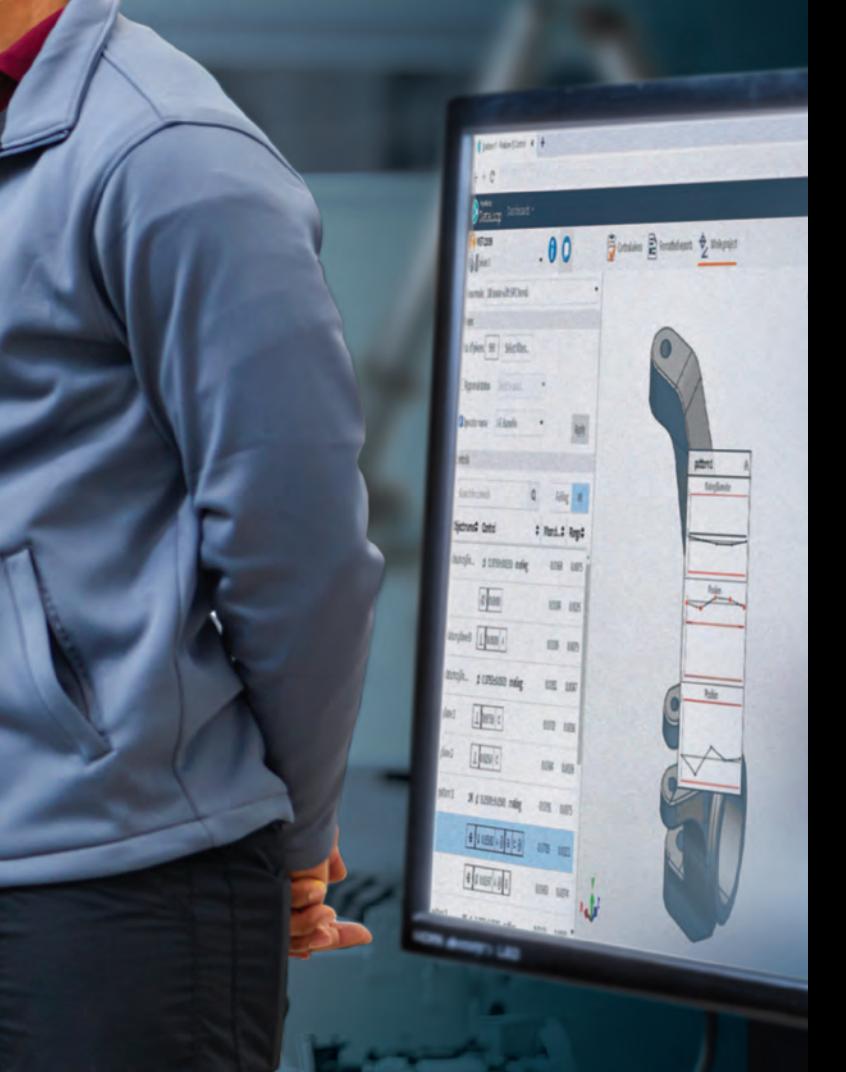

## **Specyfikacje techniczne**

### **Trójwarstwowa architektura PolyWorks|DataLoop**

PolyWorks|DataLoop wymaga instalacji i konfiguracji pewnych aplikacji serwerowych. Na poniższym schemacie przedstawiono, jak aplikacje PolyWorks® komunikują się ze sobą oraz z Microsoft SQL Server.

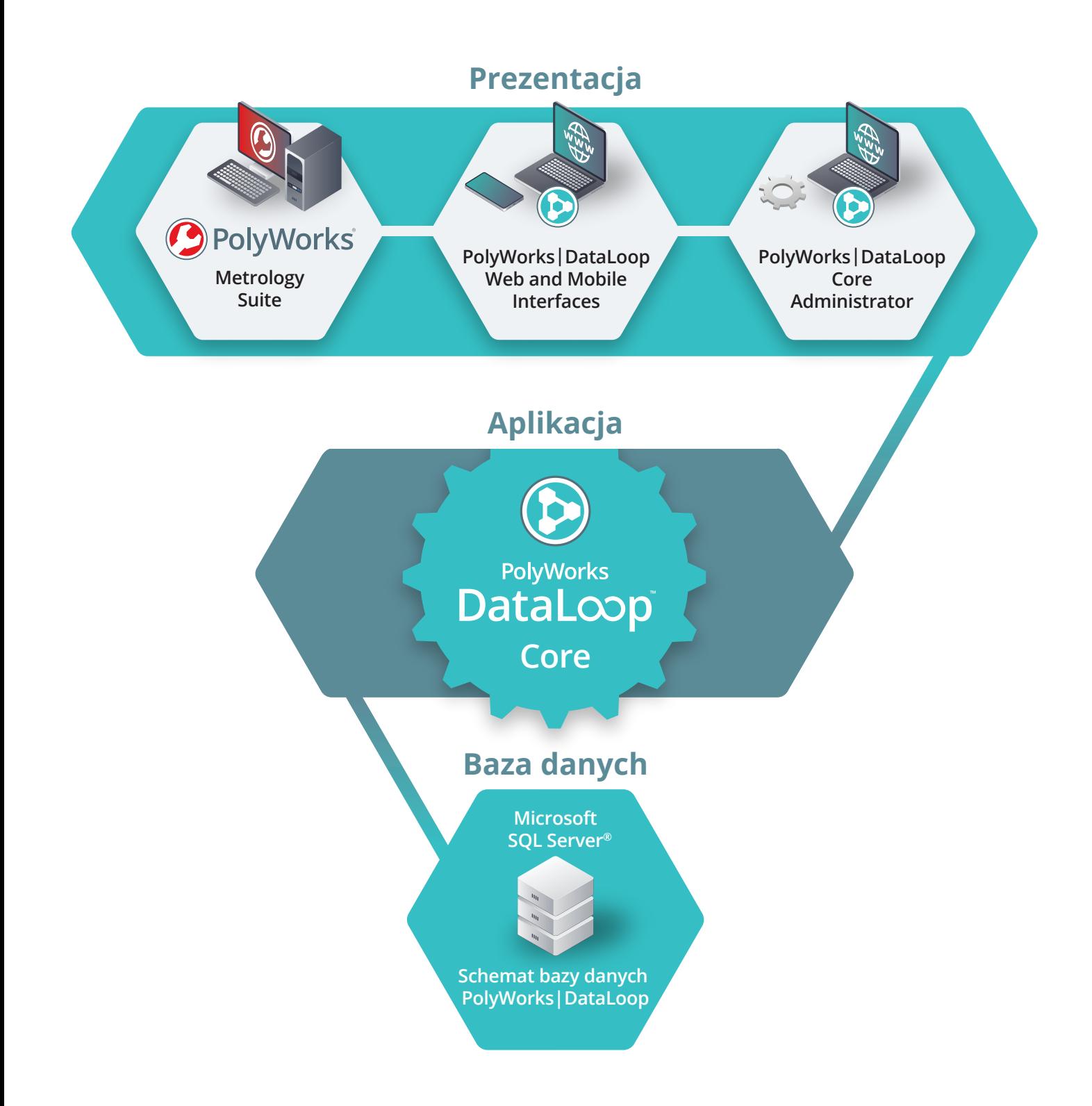

# **Specyfikacje techniczne**

- **System operacyjny:** Microsoft Windows Server 2016
- **Procesor:** 4 rdzenie fizyczne
- **RAM:** 32 GB
- **Miejsce na dysku:**
- 500 GB na dysku półprzewodnikowym (SSD) na potrzeby systemu operacyjnego, instalacji wszystkich składników oraz wystąpienia Microsoft SQL Server i plików bazy danych.<sup>a</sup>
- Co najmniej 1 TB na stacji dysków twardych (HDD) dla danych Microsoft SQL Server FILESTREAM.<sup>a</sup>

### **Rekomendacja dla serwera PolyWorks|DataLoop**

Aby korzystać z PolyWorks|DataLoop, należy skonfigurować infrastrukturę sieci, która będzie umożliwiała obsługę wielu serwerów. Liczba serwerów i ich konfiguracje zależą od liczby użytkowników, która będzie wchodzić z serwerami w interakcję.

### **Zalecenia dla maksymalnie 50 użytkowników korzystających z jednego serwera**

Konfiguracja komputera:

### • **Składniki oprogramowania:**

- Microsoft SQL Server 2017
- Rdzeń PolyWorks|DataLoop
- Serwer interfejsu sieci Web PolyWorks | DataLoop<sup>b</sup>
- Serwer licencji PolyWorks Collaborative Suite - Servicios de información de Internet (IIS)
- Certyfikat SSL wymagany do komunikacji HTTPS z
- serweremc
- a. Wymagany rozmiar może być różny w zależności od ilości danych przechowywanych w systemie plików. Oprogramowanie monitora powinno być skonfigurowane do wysyłania alertów, gdy jest mało miejsca na dysku.
- b. Serwera interfejsu sieci Web PolyWorks|DataLoop nie można instalować na serwerze kontrolera domeny.
- c. Zaleca się certyfikaty SSL wydane przez znany powszechnie urząd certyfikacji.

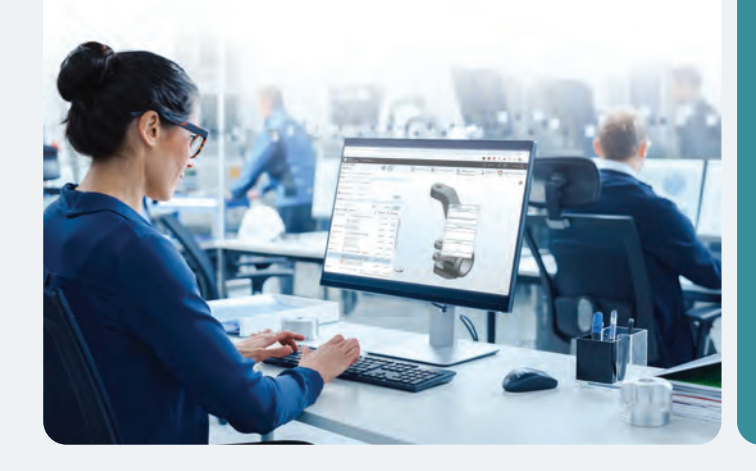

### **Zalecenia dotyczące od 50 do 250 użytkowników w przypadku korzystania z dwóch oddzielnych serwerów**

#### Konfiguracja serwera nr 1:

- **System operacyjny:** Microsoft Windows Server 2012 R2 o posterior
- **Procesor:** 8 núcleos físicos
- **RAM:** 32 GB
- **Miejsce na dysku:**
- 500 GB na dysku półprzewodnikowym (SSD) na potrzeby systemu operacyjnego, instalacji wszystkich składników na tym serwerze oraz wystąpienia Microsoft SQL Server i plików bazy danych.<sup>a</sup>
- Co najmniej 20 TB na tablicy stacji dysków twardych (HDD RAID) dla danych Microsoft SQL Server FILESTREAM. a
- **Składniki oprogramowania:**
- Microsoft SOL Server 2017<sup>bc</sup>
- Internet Information Services (IIS)
- a. Wymagany rozmiar może być różny w zależności od ilości danych przechowywanych w systemie plików. Oprogramowanie monitora powinno być skonfigurowane do wysyłania alertów, gdy jest mało miejsca na dysku.
- b. Zalecamy, by nie instalować Microsoft SQL Server na kontrolerze domeny.
- c. Zalecamy użycie Microsoft SQL Server Enterprise Edition, jeśli wymagana jest obsługa całodobowa i nie jest spodziewany przestój.

### Konfiguracja serwera nr 2:

- **System operacyjny:** Microsoft Windows Server 2016
- **Procesor:** 4 rdzenie fizyczne
- **RAM:** 16 GB
- **Miejsce na dysku:** 50 GB na dysku półprzewodnikowym (SSD)
- **Składniki oprogramowania:**
- Serwer interfejsu sieci Web PolyWorks|DataLoop<sup>a</sup>
- Rdzeń PolyWorks|DataLoop
- Serwer licencji PolyWorks Collaborative Suite
- Internet Information Services (IIS)
- Certyfikat SSL wymagany do komunikacji HTTPS z serwerem<sup>b</sup>
- a. Serwera interfejsu sieci Web PolyWorks|DataLoop nie można instalować na serwerze kontrolera domeny.
- b. Zaleca się certyfikaty SSL wydane przez znany powszechnie urząd certyfikacji.

### Łączniki PLM

Łączniki PLM PolyWorks|DataLoop™ łączą cyfrowo ekosystemy zarządzania cyklem życia produktu oraz pomiaru 3D, umożliwiając działom projektowania produktu, produkcji i pomiaru 3D łatwy dostęp do definicji produktu oraz danych pomiarowych 3D oraz ich udostępnianie, jak również zwiększenie wydajności procesów kontroli jakości.

### **Uniwersalny dostęp cyfrowy do danych CAD i danych pomiarowych 3D**

Nasze łączniki PLM minimalizują ryzyko błędów i eliminują straty czasowe wynikające z ręcznej wymiany danych, zapewniając doskonałą cyfrową interoperacyjność między ekosystemami PLM i pomiaru 3D.

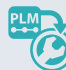

**Importowanie danych CAD przechowywanych w PLM bezpośrednio do PolyWorks®**

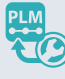

**Uzyskiwanie dostępu do danych pomiarowych 3D i wyników z PLM** 

Wyszukuj modele i zestawy CAD przechowywane w PLM za pomocą PolyWorks|Inspector™ i bezpośrednio importuj wszelkie poprawki.

Wstawiaj hiperłącza do elementów PLM pojedynczych części lub zestawów i za pomocą jednego kliknięcia uzyskuj dostęp do powiązanych danych pomiarowych 3D oraz wyników.

### **Ulepszenie cyfrowych procesów PLM dzięki danym pomiarowym 3D**

Przyspieszaj opracowywanie nowego produktu i aktywnie popraw jakość produktu, wykorzystując cenne dane pomiarowe 3D w cyfrowych procesach PLM przedsiębiorstwa.

### **Projektowanie zmian**

Masz możliwość uzyskania w Dokumentuj przyczyny łatwy sposób dostępu do danych pomiarowych 3D z systemu PLM, a tym samym rozwiązywania problemów przy projektowaniu i produkcji oraz sprawdzania powodzenia lub niepowodzenia poprawki.

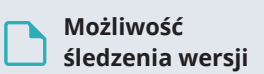

wprowadzanych zmian projektowych przy użyciu hiperłączy wskazujących odpowiednie dane pomiarowe 3D i wątki dyskusyjne.

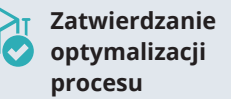

Poprawiaj skuteczność istniejących procesów zatwierdzania opartych na PLM, łącząc wersje CAD z odpowiednimi danymi pomiarowymi 3D.

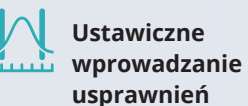

Analizuj możliwości bieżącego procesu produkcyjnego, aby usprawniać następne konstrukcje produktów.

© 2022 InnovMetric Software Inc. Wszelkie prawa zastrzeżone. PolyWorks® jest zastrzeżonym znakiem towarowym InnovMetric Software Inc. InnovMetric, PolyWorks|Inspector, PolyWorks|Modeler, PolyWorks|Talisman, PolyWorks|Reviewer, PolyWorks|DataLoop, PolyWorks|PMI+Loop, PolyWorks|AR, PolyWorks|ReportLoop oraz "Inteligentny cyfrowy ekosystem metrologii 3D" są znakami towarowymi InnovMetric Software Inc. Wszelkie inne znaki towarowe stanowią własność odpowiednich firm.

Siedziba główna firmy:

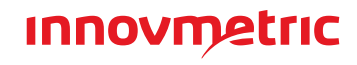

#### **InnovMetric Software Inc.**

2014 Cyrille-Duquet, Suite 310, Québec QC G1N 4N6 Kanada Numery telefonu: 1-418-688-2061 | 1-888-688-2061 info@innovmetric.com | www.innovmetric.com